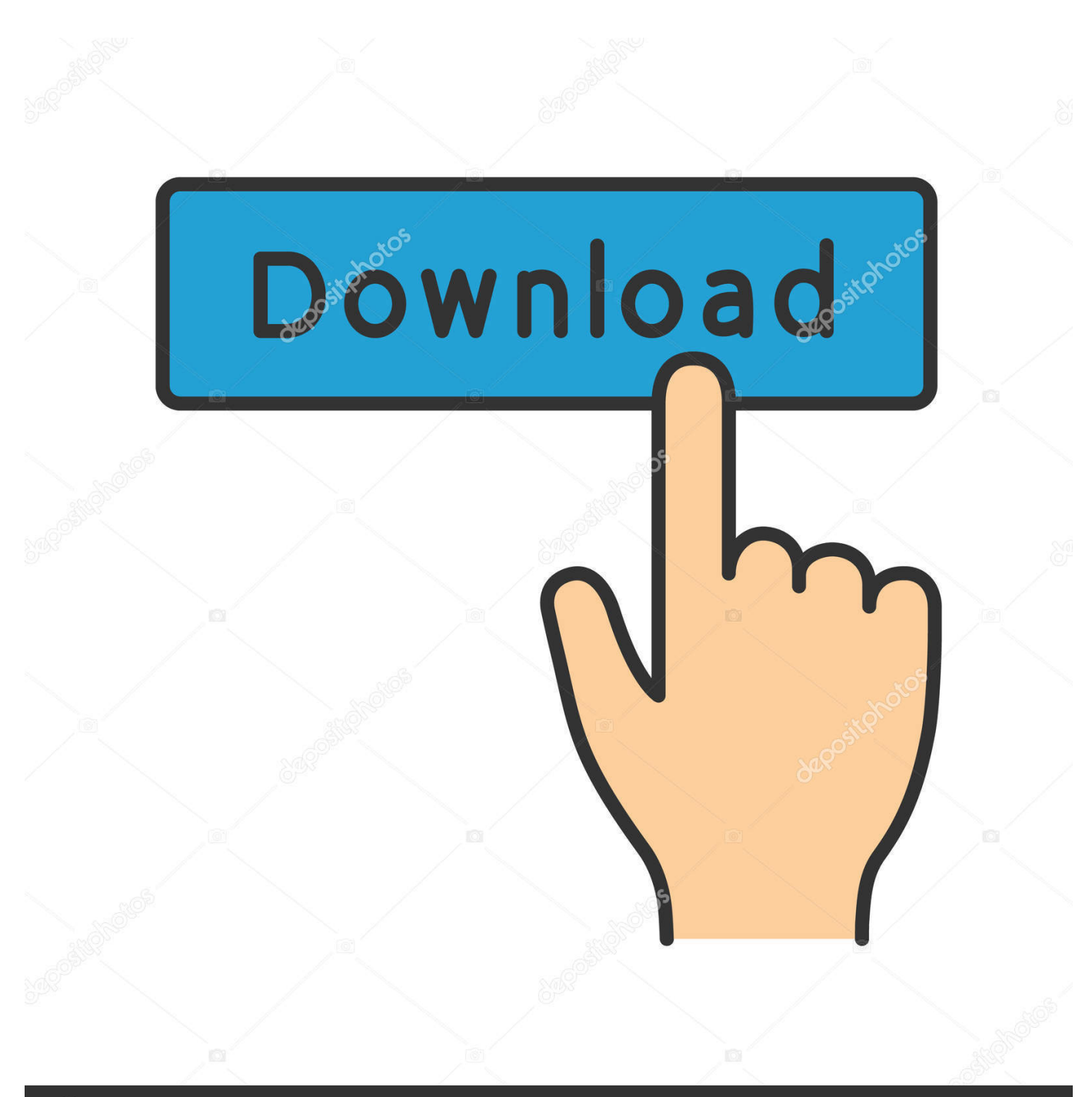

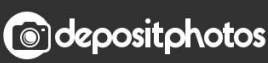

Image ID: 211427236 www.depositphotos.com

[Run Windows Programs On Mac Free Download](https://tlniurl.com/1vctln)

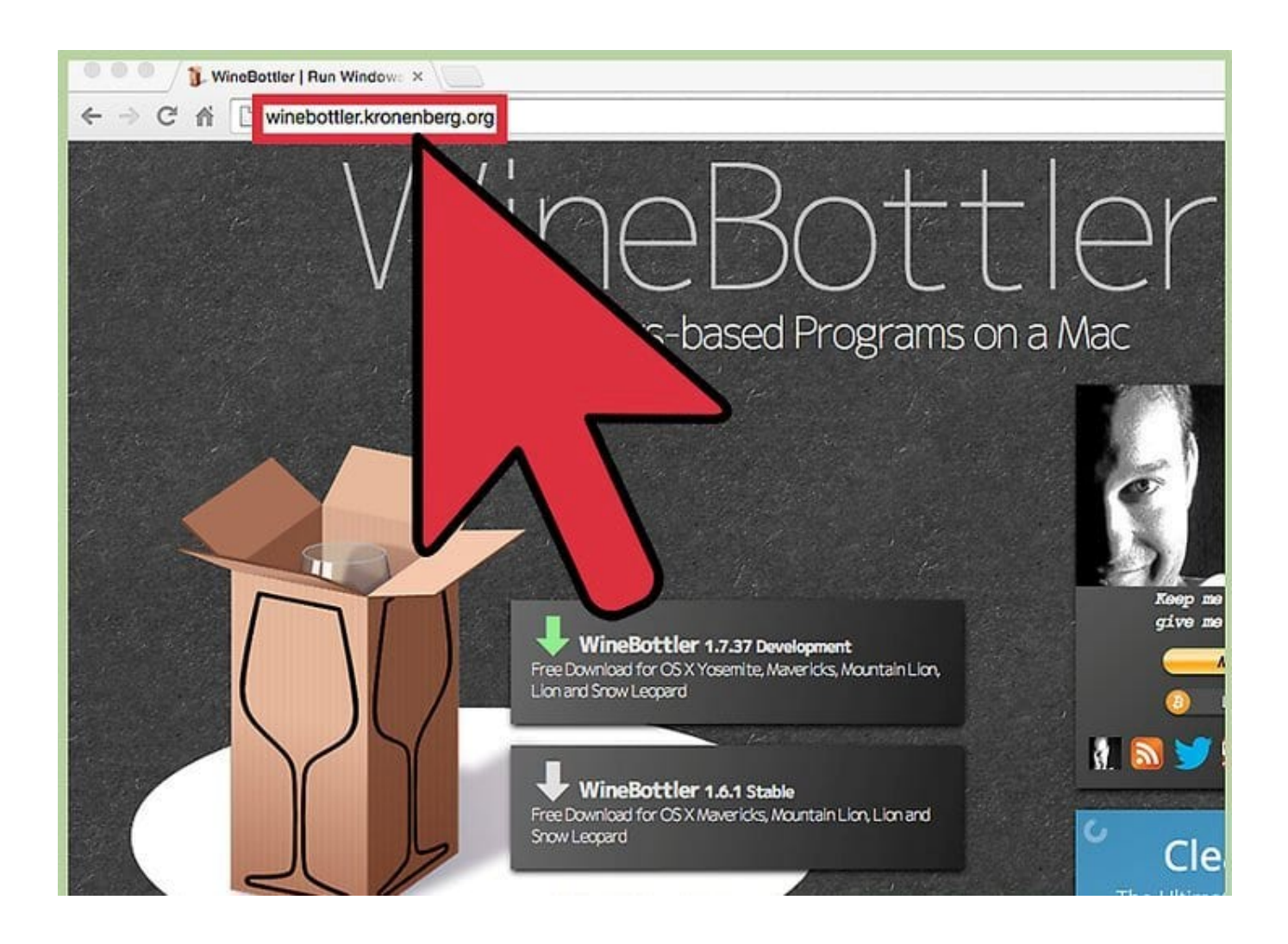

[Run Windows Programs On Mac Free Download](https://tlniurl.com/1vctln)

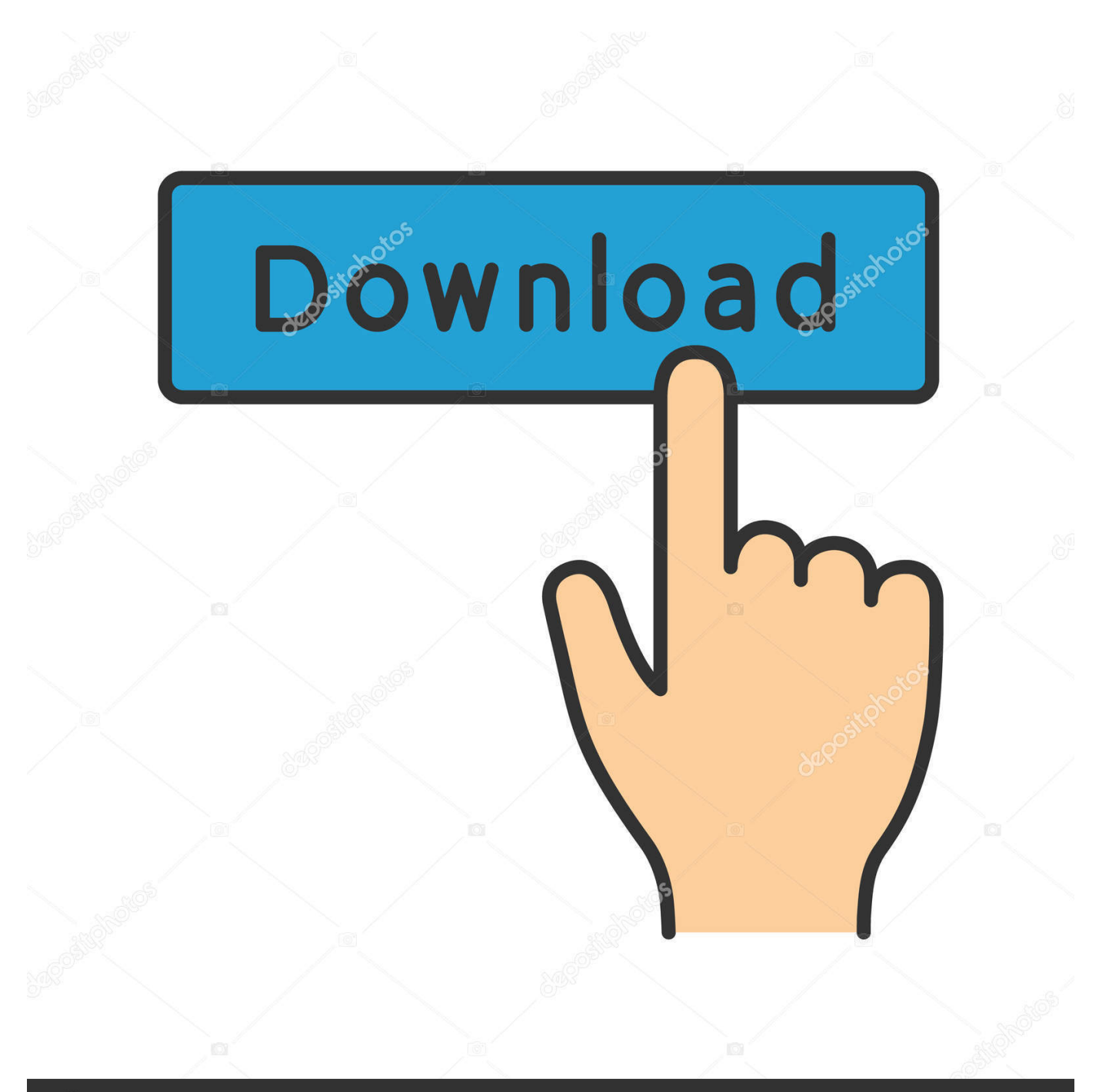

## **@depositphotos**

Image ID: 211427236 www.depositphotos.com

1 If you're using an iMac (Retina 5K, 27-inch, Late 2014) or iMac (27-inch, Late 2013) or iMac (27-inch, Late 2012) with a 3TB hard drive and macOS Mojave or later, learn about an alert you might see during installation.. 2 Format the Windows (BOOTCAMP) partitionWhen Boot Camp Assistant finishes, your Mac restarts to the Windows installer.

- 1. windows programs
- 2. windows programs on startup
- 3. windows programs on chromebook

What you need to install Windows 10 on MacRunning Windows software on a Mac To run your app once installation has completed, open Crossover Office if it isn't already open, and ensure the All Bottles link at the top left is selected.

## **windows programs**

windows programs, windows programs list, windows programs on startup, windows programs on mac, windows programs on chromebook, windows programs and features, windows programs not opening, windows programs on linux, windows programs not responding, windows programs on android

3 These Mac models were offered with 128GB hard drives as an option Apple recommends 256GB or larger hard drives so that you can create a Boot Camp partition of at least 128GB.

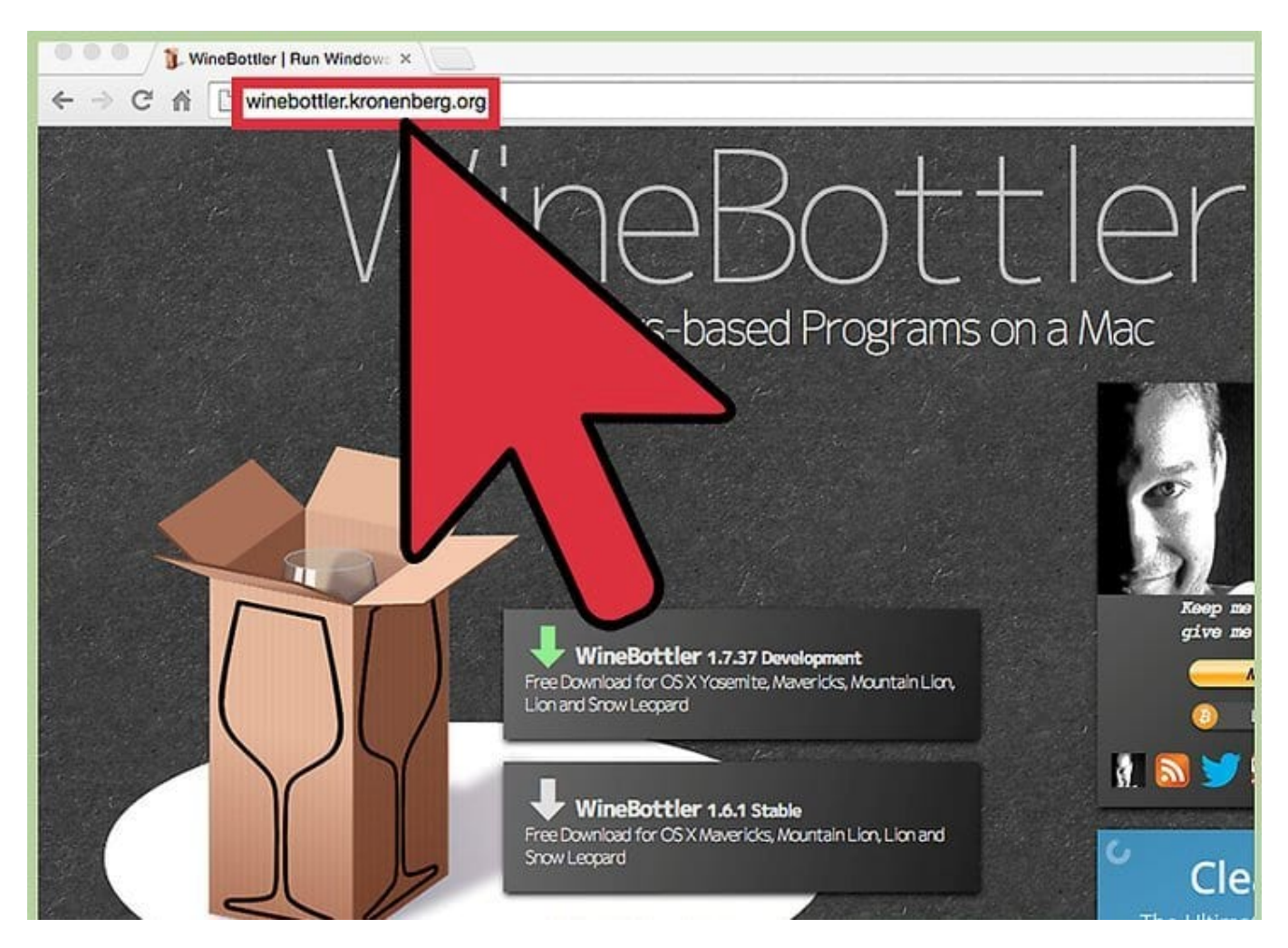

**windows programs on startup**

If you are stuck in such a situation, here we will state ways for you to run Mac apps on Windows 10 device.. 1 Use Boot Camp Assistant to create a Windows partitionOpen Boot Camp Assistant, which is in the Utilities folder of your Applications folder.. But at times, you might find yourself in such a situation or may come across with certain apps that work better on macOS.

## **windows programs on chromebook**

The best ways to run Windows 10 on a Mac Two business-class virtualization tools, macOS's own Windows partition feature, and two hobbyist-oriented tools give you plenty of options to have your.. Run Windows Programs On A MacHow To Run Windows On MacRunning Windows Programs On MacRun Windows Applications On MacRun Windows-based Programs on a MacRun Windows on Mac Parallels Desktop 16 for Mac.. When Boot Camp Assistant asks you to set the size of the Windows partition, remember the minimum storage-space requirements in the previous section.. If you have an external display connected to a Thunderbolt 3 port on your Mac, the display will be blank (black, gray, or blue) for up to 2 minutes during installation.. Follow the onscreen instructions to install Boot Camp and Windows support software (drivers).. 0) Play PC games and run demanding graphics software; Work with Windows-based accounting and trading software; Run all your favorite Windows software on your Mac, MacBook, or iMac!MacBook introduced in 2015 or laterMacBook Air introduced in 2012 or laterMacBook Pro introduced in 2012 or laterMac mini introduced in 2012 or lateriMac introduced in 2012 or later1iMac Pro (all models)Mac Pro introduced in 2013 or laterThe latest macOS updates, which can include updates to Boot Camp Assistant.. Boot Camp Assistant will use it to create a bootable USB drive for Windows installation.

## 73563d744f

[Quickbooks Pro 2010 Free With Crack](https://jovial-leakey-fd87cc.netlify.app/Quickbooks-Pro-2010-Free-With-Crack) [Download free software Novus Creative Portfolio Website Template](https://www.goodreads.com/topic/show/21939785-download-free-software-novus-creative-portfolio-website-template-detersa) [Cara Hack Website Lewat Cpanel](https://kimberlyraadschelders.doodlekit.com/blog/entry/14416216/cara-hack-website-lewat-cpanel) now maca organic pure powder <u>? ???</u> ????? [Movie For Mac Icon](https://muiskundabond.substack.com/p/movie-for-mac-icon) [Sketch 51.3-for Macui-](https://reegimapo.mystrikingly.com/blog/sketch-51-3-for-macui)[Diablo 2 Character Editor 1.14d For Mac](https://sheltered-ravine-32623.herokuapp.com/Diablo-2-Character-Editor-114d-For-Mac.pdf) [Dell 1350 Driver For Mac](https://qaunaficri.substack.com/p/dell-1350-driver-for-mac) [Lg Unlock Code Generator 3.1 Download Free](https://seesaawiki.jp/klebertidi/d///TOP\\\\ Lg Unlock Code Generator 3.1 Download Free) [Bypass Dongle Verify](https://rupttanersvol1985.wixsite.com/sollloftisubf/post/bypass-dongle-verify)